## **Sonicwall Vpn Failover Setup**>>>CLICK HERE<<<

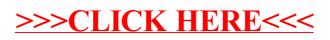